#### Klassen §9

Klasse Student v  $7a/$  und v  $7a\_set/$ 

Wir beginnen mitd em Entwurf:

- Member: Familienname, Matrikelnr. (const?), Studienkennzahl (eine; mehrere?)
- Methoden:
	- Konstruktor(en); Nutzung default/delete
		- \* Konstruktor mit einer SKZ (1. Interface)
		- \* Konstruktor mit SKZ-Vektor/initializer list (2. Interface, später).
	- Ausgabeoperator
	- Getter/Setter (Namensänderung?)
	- Hinzufügen/Entfernen von Studien
- const Member =⇒ operator= nicht mehr möglich aber Copy-Constructor erlaubt.
- Getter sind const Methoden.
- Ausgabeoperator operator<< ist friend (erlaubt Zugriff auf private member in Funktion).
- Änderung: int \_skz → vector<int> \_skz =⇒ const vector<int>& Get\_SKZ() const {return \_skz;} =⇒ zusätzlicher Konstruktor (2. Interface)
- Add\_SKZ:
	- Prüfung auf bereits eingeschriebenes Studium mit Algorithmus find .
	- Falls neues Studium (nichts gefunden), dann Methode push\_back .
- Del\_SKZ:Prüfung:
	- Überhaupt für das Studium eingeschrieben? mit Algorithmus find .
	- Falls dafür eingeschrieben (gefunden), dann Methode erase .
- Nutzung von set statt vector erspart das Suchen in \_skz im Bsp.  $v_2^2 = s e t /$ :
	- Vorteile von set:
		- \* Keine mehrfach vorkommenden Elemente möglich. (Sets are containers that store unique elements following a specific order.)
		- \*  $\mathcal{O}(\log \mathcal{N})$ -Komplexität bei Suche da als geordeter Baum gespeichert. (ist auch mit sortiertem Vektor und Algorithmus upper\_bound erreichbar)
	- Nachteile von set:
		- \* Pro Element (key) müssen zusätzlich 3 pointer (24 Byte) gespeichert werden.
		- \* Bei jedem Hinzufügen von Elementen wird zuerst nach dem Eintrag gesucht und dann sortiert eingefügt.
		- \* Kein wahlfreier Zugriff [ ] möglich, nur via Iterator.

Dank Datenkaspelung bleiben die Interfaces der Methoden (fast) unverändert  $\implies$  Hauptprogramm v 7a\_set/main.cpp bleibt unverändert.

## Nutzung der STL mit Container der Klasse Student $\emph{v}_{\_}\emph{7b}/$

Initialisierung und Ausgabe:

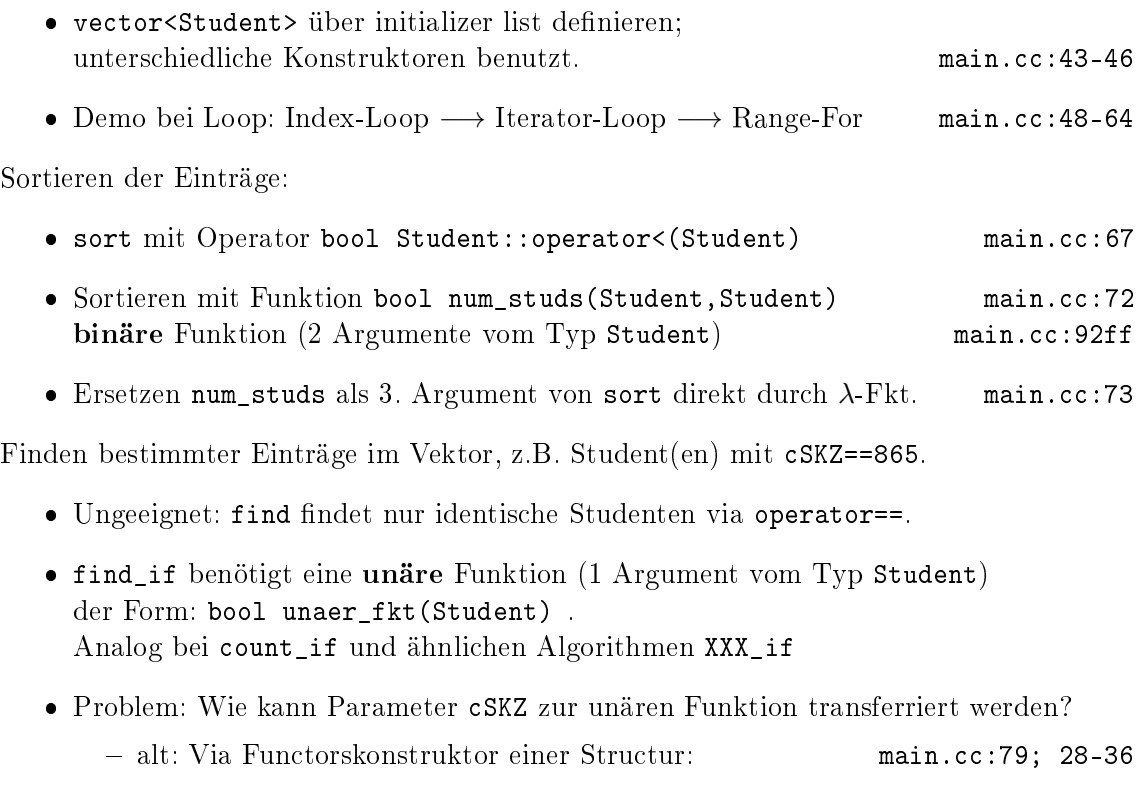

neu: Via Caption in λ-Funktion main.cc:83-85

# Templates §10

#### Motivation

- [\[Haase22,](#page-5-0) 10.1]: Jeweils 3 Funktionen mit identischem Funktionskörper, aber unterschiedlichen Datentypen bei den Input-Parametern. Die 3 Funktionen haben jeweils unterschiedliche Parameterlisten und damit unterschiedliche Signaturen.
- Auch mit höheren Datentypen wie vector<int>, vector<float>, ...

Zeigen in Beispiel  $v\quad8a/$ 

=⇒ wie eine Schablone (engl. Template)

### Die erste Templatefunktion §10.1

Mit Fkt. float max\_elem(const vector<float>& x) im Bsp.  $v$   $8a/$ :

- Ersetze alle (passenden) Typdeklarationen float durch den Templateparameter T (oder einen anderen Bezeichner).
- Deklariere unmittelbar vor der Funktion den Templateparameter: template <class T>
- $\bullet$  Das ganze im Templatefile tfkt.tcc speichern (auch tfkt.tpp, tfkt.hpp, tfkt.h üblich) und als Headerfile inkludieren.
- $\bullet$  In  $main.cpp$  die 6 Funktionsdefinitionen kommentieren und Zeile 1 aktivieren.
- Erläuterung implizite und explizite Templateargumente demonstrieren und an Tafel erläutern [Haase $22, §10.1.2$ ].
- Spezialisierung von Templates (Extrawurst für bestimmte Datentypen) [\[Haase22,](#page-5-0)  $§10.1.3$ ].

Eine Template-Funktion ist eigentlich eine Familie von Funktionen.

### Größte Fibonaccizahl im Zahlbereich v  $8b/$

Grundidee: Was ist die größte Fibonaccizahl  $f_n := f_{n-1} + f_{n-2}$  für den übergebenen Datentyp?

Lösungsidee:

- Alle  $f_n$  sind nichtnegativ.
- Damit muß gelten:  $f_n \geq f_{n-1}$ .
	- $-$  Falls diese Bedingung nicht mehr gilt, dann wurde offenbar der (Integer-) Zahlbereich bei der Addition  $f_{n-1} + f_{n-2}$  überschritten (wir fangen wieder links am Zahlenstrahl an).
	- $S$ omit ist  $f_{n-1}$  die größe im Datentyp noch darstellbare F-Zahl.
- Template-Funktion T fibo(T& n) realisiert dies und (Loop in Funktion als Struktogramm erläutern) Template-Parameter T wird implizit beim Aufruf aus dem Datentyp von n der Parameterliste ermittelt.
- Die Template-Funktion void check\_fibo() kann den Template-Parameter nicht aus der Parameterliste ableiten, daher muß der Template-Parameter explizit beim Aufruf angegeben werden: check\_fibo<short int>();
- Spezialisierung für check\_fibo<signed char>(); nötig, da char nicht als Zahl ausgegeben wird: template <> void check\_fibo<unsigned char>() Demonstrieren, es gibt auch kürzere Lösungen.
- T-Fkt.: void check\_fibo2()
	- Überprüft auf char-Datentypen über Anzahl der Bytes für Speicherung const bool is char = sizeof(T)<2;
	- Flexibler Datentyp für tmp1 in auto tmp1 = is char?static cast<short>(f1):f1;
	- Nutzt is\_integral<T>::value um zur Compilezeit auf einen Integer-Datentyp für den Template-Parameter T zu überprüfen. Demo mit check\_fibo2<double>(); und Abbruch der Compilierung. Erfordert: #include <type\_traits>

Funktionen (und Klassen) können mehr als einen Templateparameter besitzen, z.B.:

template <class T, class S> S myfunc(T const a, list<S> const &b);

Vorteile von Templatefunktionen:

- Algorithmische Verbesserungen müssen nur einmal implementiertt werden.
- Vermeidet Copy-Paste Fehler im Vergleich zu mehreren Funktionen.
- Kleine Funktionen werden werden automatisch *inline* in aufrufender Funktion eingebaut. ´

#### Templateklasse §10.2

Analog zu Templatefunktionen wird eine Familie von Klassen erzeugt.

✞ ☎  $template < class$  T class X  $3 \mid \{$  $//$  Definition der Klasse X<T>  $5 \vert \}$ ;

✝ ✆✌ Erst mit der Belegung des Templateparameters wird eine Klasse erzeugt und ein Objekt dieser Klasse deklariert.

✞ ☎

```
1 \mid \{X <i>int</i> > a <i>i</i>;
   X < float > fi;
   v \cdot v \cdot x \cdot h \cdot x > v \cdot x;5 \vert \};
✝ ✆✌
```
Umformulierung der Klasse Komplex in eine Template-Klasse Komplex<T>:  $v\delta b$ /

- 1. template <class T> vor die Klassendeklaration schreiben. (\*.h)
- 2. Den zu verallgemeinernden Datentyp durch den Template-Parmeter T ersetzen.  $(*.h,$  $*$  tcc)

Achtung, vielleicht wollen Sie nicht an allen Stellen diesen Datentyp ersetzen.

- 3. Ersetze in allen Parameterlisten, Returntypen und Variablendeklarationen den Klasstentyp Komplex durch die Template-Klasse Komplex<T>. (\*.h,  $*$  tcc)
- 4. Vor jede Methodenimplementierung template <class  $T$ > schreiben. (\*.tpp) Desgleichen vor Funktionen, welche die Klasse Komplex:: als Parameter benutzen.  $(*$ tpp)

Bei friend-Funktionen muß man template <class T> auch im Deklarationsteil vor der Funktion angeben. (\*.h)

- 5. In der Methodenimplementierung Komplex:: durch Komplex<T>:: ersetzen.  $(*.tpp)$ Achtung: Komplex::Komplex(...)  $\longrightarrow$  Komplex<T>::Komplex(...), dasselbe beim Destruktor.
- 6. Im Headerfile das Sourcefile includieren, also #include "komplex.tcc", oder gleich alles in das Headerle schreiben (nicht empfohlen). (\*.h)

Weitere Topics:

- $\bullet$  Mehrere Template-Parameter [\[Haase22,](#page-5-0) §10.2.2].
- $\bullet$  friend-Funktionen und Template-Klasse [\[Haase22,](#page-5-0) §10.2.4].

#### Einschränkungen an Template-Datentyp §10.3

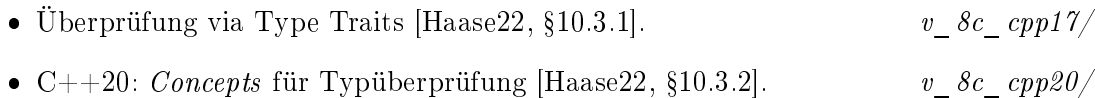

### Literatur

- <span id="page-5-0"></span>[Haase22] Gundolf Haase: Einführung in die Programmierung mit C++ (2022),  $www<sup>1</sup>$  $www<sup>1</sup>$  $www<sup>1</sup>$  $www<sup>1</sup>$ .
- [Stroustrup10] Bjarne Stroustrup: Einführung in die Programmierung mit C++. Pearson Studium, München (2010).

<span id="page-5-1"></span><sup>1</sup> http://imsc.uni-graz.at/haasegu/Lectures/Kurs-C/Script/html/script\_programmieren.pdf